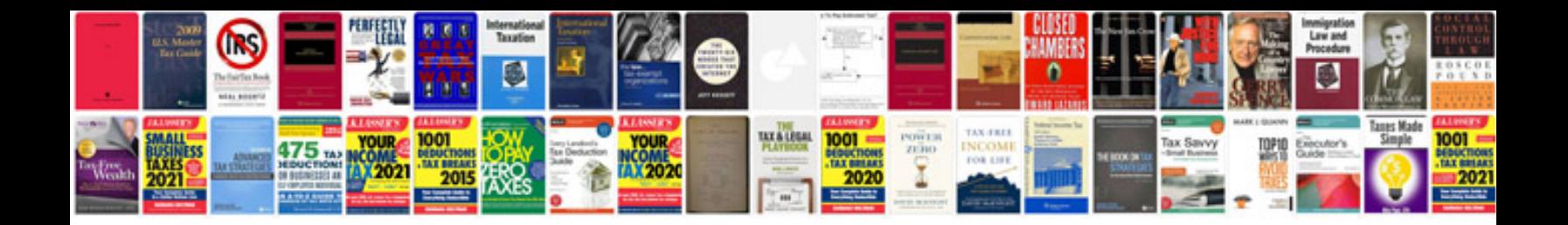

**Solomons solutions manual**

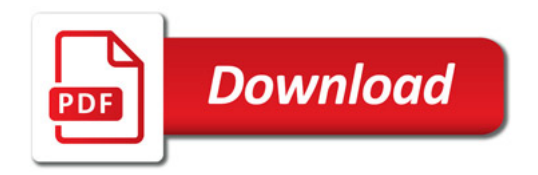

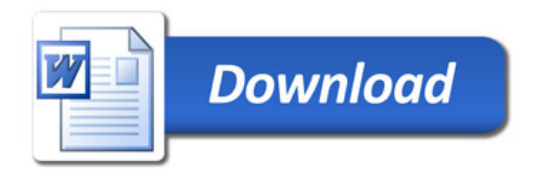